## **DAFTAR PUSTAKA**

- **[1]** K. Holland. "Why Observe Variable Stars?". *J. Br. Astron. Assoc*, Vol.113, No.5:273-280, 2003
- **[2]** Toppr: Better learning for better results. Stars and the solar System. Variable Star. Diakses dari [https://www.toppr.com/guides/physics/stars](https://www.toppr.com/guides/physics/stars-and-the-solar-system/variable-star.html)[and-the-solar-system/variable-star.html,](https://www.toppr.com/guides/physics/stars-and-the-solar-system/variable-star.html) 27 April 2022.
- **[3]** J. A. Ibanez. Cataclysmic Variables In Wide Field Surveys/Variables Cataclísmicas En Cartografíados De Gran Campo. Universidad Complutense De Madrid. Spanyol. 2021
- **[4]** Bai, Y ., et, al. Machine Learning Applied to star-galaxy-QSO Clasification and Stellar Effective Temperature, arXiv, preprint:1811,03740 [Astro-ph,GA], 2018.
- **[5]** A. O. Clarke, A. M. M. Scaife, R. Greenhalgh, dan V. Griguta. "Identifying Galaxies, Quasars, and Stars with Machine Learning: A new catalogue of Classifications for 111 Million SDSS Sources Without Spectra". Astronomy & Astrophysics, 2020.
- **[6]** G. Martin, S. Kaviraj, A. Hocking, S. C. Read, dan J. E. Geach. "Galaxy Morphological Classification in Deep-Wide Surveys via Unsupervised Machine Learning". Monthly Notices of the Royal Astronomical Society, Vol.491, hal.1408-1426, 2019.
- **[7]** R. E. Colgan, et. al. "Efficient Gravitational-Wave Glitch Identification from Environmental Data Through Machine Learning". arXiv, preprint arXiv:1911.11831, 2020.
- **[8]** T. Jayasinghe, et. al. "The ASAS-SN Catalogue of Variable Stars V. Variables in the Southern Hemisphere". Monthly Notices of the Royal Astronomical Society, Vol.491, No.1, 2020.
- **[9]** Liangping Tu, et. Al. "Galaxy and Quasar Classification Based on Local Mean-based *K-Nearest Neighbor* Method". University of Science and Technology Liaoning Anshan,China, 2015.
- **[10]** W. X. Qing dan Y. J. Meng. "Classification of Star/Galaxy/QSO and Star

Spectral Type from LAMOST Data Release 5 with Machine Learning Approaches". Chinese Journal of Physics, https://doi.org/10.1016/j.cjph.2020.03.008, 2020.

- **[11]** Riswanto, & Suseno, N. *Dasar-Dasar Astronomi Dan Fisika Kebumian.*  Metro: Lembaga Penelitian Um Metro Presss, 2015.
- **[12]** Irwin, Judith A. Astrophysics: Decoding the Cosmos. John Wiley and Sons. hlm. 78. ISBN 0-470-01306-0. 2007
- **[13]** *Dinwiddle, Robert. Universe-The Definitive Visual Guide. London: Sarah Larter. Hlm. 232.* [Isbn](https://id.wikipedia.org/wiki/International_Standard_Book_Number) [978-1-4093-7650-7](https://id.wikipedia.org/wiki/Istimewa:Sumber_buku/978-1-4093-7650-7)*, 2012.*
- **[14]** Light Curves and What They Can Tell Us. National Aeronautics and space Administration.Diakses dari [https://imagine.gsfc.nasa.gov/science/toolbox/](https://imagine.gsfc.nasa.gov/science/toolbox/%20timing1.html#:~:text=The record of changes in,or classes) of stellar events.https://imagine.gsfc.nasa.gov/science/toolbox/timing1.html)  [timing1.html#:~:text=The%20record%20of%20changes%20in,or%20class](https://imagine.gsfc.nasa.gov/science/toolbox/%20timing1.html#:~:text=The record of changes in,or classes) of stellar events.https://imagine.gsfc.nasa.gov/science/toolbox/timing1.html) [es\)%20of%20stellar%20events.https://imagine.gsfc.nasa.gov/science/toolb](https://imagine.gsfc.nasa.gov/science/toolbox/%20timing1.html#:~:text=The record of changes in,or classes) of stellar events.https://imagine.gsfc.nasa.gov/science/toolbox/timing1.html) [ox/timing1.html#:~:text=The%20record%20of%20changes%20in,or%20cl](https://imagine.gsfc.nasa.gov/science/toolbox/%20timing1.html#:~:text=The record of changes in,or classes) of stellar events.https://imagine.gsfc.nasa.gov/science/toolbox/timing1.html) [asses\)%20of%20stellar%20events.](https://imagine.gsfc.nasa.gov/science/toolbox/%20timing1.html#:~:text=The record of changes in,or classes) of stellar events.https://imagine.gsfc.nasa.gov/science/toolbox/timing1.html) Pada tanggal 20 Mei 2022
- **[15]** Chandra X-Ray Observatory. *Pulsating Variable Stars And The Hertzsprung-Russell Diagram*. The Earth Scientist, 2012.
- **[16]** Britannica. Variable star diakses dari <https://www.britannica.com/science/variable-star#ref78791> 3 juni 2022.
- **[17]** *Torres, G, et. Al*." *Accurate masses and radii of normal stars: Modern results and applications* " Vol.18, No.67, 2010, A&ARv, 18, 67 2010
- **[18]** Kirk, Brian, et. *al .*"*Kepler Eclipsing binary star VII. The Catalog of Eclipsing Binaries in the Entire Kepler Data set"* The ASronomical Journal, 151:68, 2016
- **[19]** Zhang Nannan. *Chinese Academy Of Science.* Diakses dari https://english.cas.cn/newsroom/research\_news/phys/202004/t20200426\_2 35282.shtml , 5 Juni 2022.
- **[20]** L. A. Balona, A. S. Baran, J. Daszynska-Daszkiewicz and P. De Cat. 2015. Analysis of Kepler B stars: rotational modulation and Maia variables. Royal Astronomical Society. MNRAS 451, 1445-1459.
- **[21]** Wu.Xindong, Kumar.Vipin "*The Top ten Algorithms data mining"*, CRC

Press 2009.

- **[22]** Lidya, S.K., Sitompul, O.S. & Efendi, S. Sentiment Analysis Pada Teks Bahasa Indonesia Menggunakan Support Vector Machine (SVM) Dan *K-Nearest Neighbor* (K-NN). Seminar Nasional Teknologi Informasi dan Komunikasi 2015, pp. 1-8. 2015.
- **[23]** Kalaivani, P. & Shunmuganathan, K.L. An Improved K-Nearest-Neighbor Algorithm Usinggenetic Algorithm For Sentiment Classification. 2014 International Conference on Circuit, Power and Computing Technologies (ICCPCT), pp. 1647-1651. 2014.
- **[24]** A. Angreni Ida Ayu, *et. al*. "PENGARUH NILAI K PADA METODE *K-NEAREST NEIGHBOR* (KNN) TERHADAP TINGKAT AKURASI IDENTIFIKASI KERUSAKAN JALAN" Rekayasa Sipil, Vol. 7 No. 2 . September 2018
- **[25]** V. B. Prasath et al., "Distance and similarity measures effect on the performance of *K-Nearest Neighbor* classifier - a review," arXiv:1708.04321 v3 [cs.LG], 2019. doi: 10.1089/big.2018.0175
- **[26]** L. Grosser. Sloan Digital Sky Survey DR14. Diakses dari <https://www.kaggle.com/lucidlenn/sloan-digital-skysurvey?select=> Skyserver\_SQL2\_27\_2018+6\_51\_39+PM.csv, 2022
- **[27]** Wikipedia. Equinox (Celestial Coordinates). Diakses dari https://en.wikipedia.org/wiki/Equinox\_(celestial\_coordinates), 12 Mei 2022
- **[28]** VizieR. Catalog. Diakses dari https://vizier.u-strasbg.fr/vizbin/VizieR?source=J/AJ/137/4186, 28 September 2021.
- **[29]** Wahyon , *et. al.* "Comparison of distance measurement on k-nearest neighbour in texttual data clasification". Jurnal Teknologi dan Sistem Komputer 8(1), 54-58, 2020.
- **[30]** Junaedi, H, *et. al. Classification of imbalanced data by combining the complementart neural network and SMOTE algorithm. In International Conference on Neutral Information Processing* 152-159. 2011
- **[31]** C. A. Ul Hassan, M. S. Khan, and M. A. Shah, "Comparison of Machine

Learning Algorithms in Data classification," 2018 24th Int. Conf. Autom. Comput., no. September, pp. 1–6, 2019.

**[32]** T. Rosandy. "Perbandingan Metode Naïve Bayes Classifier Dengan Metode Decision Tree (C4.5) Untuk Menganalisa Kelancaran Pembiayaan (Study Kasus: KSPPS/BMT AL-FADHILA)". Jurnal TIM Darmajaya, Vol.02, No.01:52-62, 2016

## **LAMPIRAN**

| raj2000        | dej2000  | mEn_vma<br>g | Amplitud<br>e | Periode    | phot_g_mE<br>$\mathbf n$ | phot_pb_mE<br>$\mathbf n$ | phot_rb_mE<br>n | parallax   | Variable<br>Type |
|----------------|----------|--------------|---------------|------------|--------------------------|---------------------------|-----------------|------------|------------------|
|                |          |              |               |            | _mag                     | _mag                      | _mag            |            |                  |
| $-0,046021761$ | 0,005509 | $-2,84645$   | 0,179354      | $-1,6E+15$ | $-0,35496$               | $-0,37661$                | $-0,31812$      | $-0,57027$ | $\overline{C}$   |
| $-0,046021762$ | 0,005509 | 0,915653     | 4,392751      | $-1,6E+15$ | $-0,35496$               | $-0,37661$                | 3,419522        | $-0,57027$ | $\mathsf{C}$     |
| $-0,046021762$ | 0,005509 | 1,125758     | 2,265989      | $-1,6E+15$ | $-0,35496$               | $-0,37661$                | $-0,31812$      | $-0,57027$ | $\mathsf{C}$     |
| $-0,046021733$ | 0,005509 | 0,594317     | 1,664075      | $-1,6E+15$ | $-0,35496$               | $-0,37661$                | $-0,31812$      | $-0,57027$ | $\mathsf C$      |
| $-0,046021753$ | 0,005509 | 0,668471     | 2,145606      | $-1,6E+15$ | $-0,35496$               | $-0,37661$                | $-0,31812$      | $-0,57027$ | $\mathbf C$      |
| $-0,046021749$ | 0,005509 | 0,334776     | $-0,30218$    | $-1,6E+15$ | $-0,35496$               | $-0,37661$                | $-0,31812$      | $-0,57027$ | $\mathsf{C}$     |
| $-0,046021735$ | 0,005509 | $-2,81926$   | 1,102289      | $-1,6E+15$ | $-0,35496$               | $-0,37661$                | $-0,31812$      | $-0,57027$ | $\mathsf C$      |
| $-0,046021742$ | 0,005509 | 0,216128     | 2,105478      | $-1,6E+15$ | 2,638216                 | $-0,37661$                | 2,892418        | $-0,57027$ | $\overline{C}$   |
| $-0,04602174$  | 0,005509 | 0,831611     | 2,426499      | $-1,6E+15$ | $-0,35496$               | 3,027764                  | $-0,31812$      | $-0,57027$ | $\mathbf C$      |
| $-0,046021723$ | 0,005509 | 0,725323     | 4,713771      | $-1,6E+15$ | $-0,35496$               | $-0,37661$                | $-0,31812$      | $-0,57027$ | $\overline{C}$   |
| $-0,046021732$ | 0,005509 | 1,059019     | $-0,74358$    | $-1,6E+15$ | $-0,35496$               | $-0,37661$                | $-0,31812$      | $-0,57027$ | $\mathsf{C}$     |
| $-0,046021732$ | 0,005509 | 0,349607     | $-0,82384$    | $-1,6E+15$ | $-0,35496$               | $-0,37661$                | $-0,31812$      | $-0,57027$ | C                |
| $-0,046021732$ | 0,005509 | 0,73521      | 0,179354      | $-1,6E+15$ | $-0,35496$               | $-0,37661$                | $-0,31812$      | 4,97867    | $\mathbf C$      |
| $-0,046021759$ | 0,005509 | 1,044188     | 1,262799      | $-1,6E+15$ | $-0,35496$               | 3,167125                  | $-0,31812$      | $-0,57027$ | $\mathsf{C}$     |
| $-0,046021732$ | 0,005509 | 0,611619     | $-0,6232$     | $-1,6E+15$ | $-0,35496$               | $-0,37661$                | $-0,31812$      | $-0,57027$ | $\mathsf{C}$     |
| $-0,04602173$  | 0,005509 | $-0,00881$   | 1,302927      | $-1,6E+15$ | $-0,35496$               | $-0,37661$                | 2,652826        | $-0,57027$ | E                |
| $-0,046021758$ | 0,005509 | $-0,03105$   | 0,139227      | $-1,6E+15$ | $-0,35496$               | $-0,37661$                | $-0,31812$      | $-0,57027$ | $\mathbf E$      |
| $-0,046021743$ | 0,005509 | 0,040629     | 0,660885      | $-1,6E+15$ | $-0,35496$               | $-0,37661$                | $-0,31812$      | $-0,57027$ | E                |
| $-0,046021726$ | 0,005509 | $-2,86623$   | 5,275558      | $-1,6E+15$ | $-0,35496$               | $-0,37661$                | $-0,31812$      | $-0,57027$ | E                |
| $-0,046021728$ | 0,005509 | 0,423761     | 0,58063       | $-1,6E+15$ | $-0,35496$               | $-0,37661$                | 3,108052        | $-0,57027$ | E                |
| $-0,046021728$ | 0,005509 | 0,065347     | 0,821396      | $-1,6E+15$ | $-0,35496$               | 2,291144                  | $-0,31812$      | $-0,57027$ | $\mathbf E$      |
| $-0,046021734$ | 0,005509 | 0,228487     | 6,198492      | $-1,6E+15$ | $-0,35496$               | $-0,37661$                | $-0,31812$      | $-0,57027$ | E                |
| $-0,046021749$ | 0,005509 | 0,280396     | $-0,58307$    | $-1,6E+15$ | $-0,35496$               | $-0,37661$                | $-0,31812$      | $-0,57027$ | E                |
| $-0,046021731$ | 0,005509 | $-0,26588$   | 0,540503      | $-1,6E+15$ | $-0,35496$               | $-0,37661$                | $-0,31812$      | $-0,57027$ | $\mathbf E$      |
| $-0,046021756$ | 0,005509 | 0,146917     | $-0,02128$    | $-1,6E+15$ | $-0,35496$               | $-0,37661$                | $-0,31812$      | $-0,57027$ | E                |
| $-0,046021732$ | 0,005509 | 0,450951     | 0,861523      | $-1,6E+15$ | $-0,35496$               | $-0,37661$                | $-0,31812$      | $-0,57027$ | E                |
| $-0,046021751$ | 0,005509 | 0,006024     | $-0,10154$    | $-1,6E+15$ | $-0,35496$               | $-0,37661$                | $-0,31812$      | $-0,57027$ | E                |
| $-0,046021727$ | 0,005509 | 0,559711     | $-0,70345$    | $-1,6E+15$ | $-0,35496$               | 2,709226                  | $-0,31812$      | $-0,57027$ | Е                |
| $-0,046021732$ | 0,005509 | 0,423761     | 7,001044      | $-1,6E+15$ | $-0,35496$               | 2,549957                  | $-0,31812$      | $-0,57027$ | E                |
| $-0,046021727$ | 0,005509 | $-0,15959$   | 0,219482      | $-1,6E+15$ | $-0,35496$               | $-0,37661$                | $-0,31812$      | $-0,57027$ | E                |
| $-0,046021724$ | 0,005509 | $-0,3252$    | $-0,26205$    | $-1,6E+15$ | $-0,35496$               | $-0,37661$                | $-0,31812$      | $-0,57027$ | E                |
| $-0,04602173$  | 0,005509 | $-0,08296$   | 0,179354      | $-1,6E+15$ | $-0,35496$               | $-0,37661$                | $-0,31812$      | $-0,57027$ | E                |
| $-0,046021726$ | 0,005509 | 0,102425     | 0,701013      | $-1,6E+15$ | $-0,35496$               | $-0,37661$                | $-0,31812$      | $-0,57027$ | E                |
| $-0,046021732$ | 0,005509 | 0,248262     | $-0,90409$    | $-1,6E+15$ | $-0,35496$               | $-0,37661$                | $-0,31812$      | $-0,57027$ | E                |

Lampiran 1. Sampel data bintang variabel dengan normalisasi *Z-score*

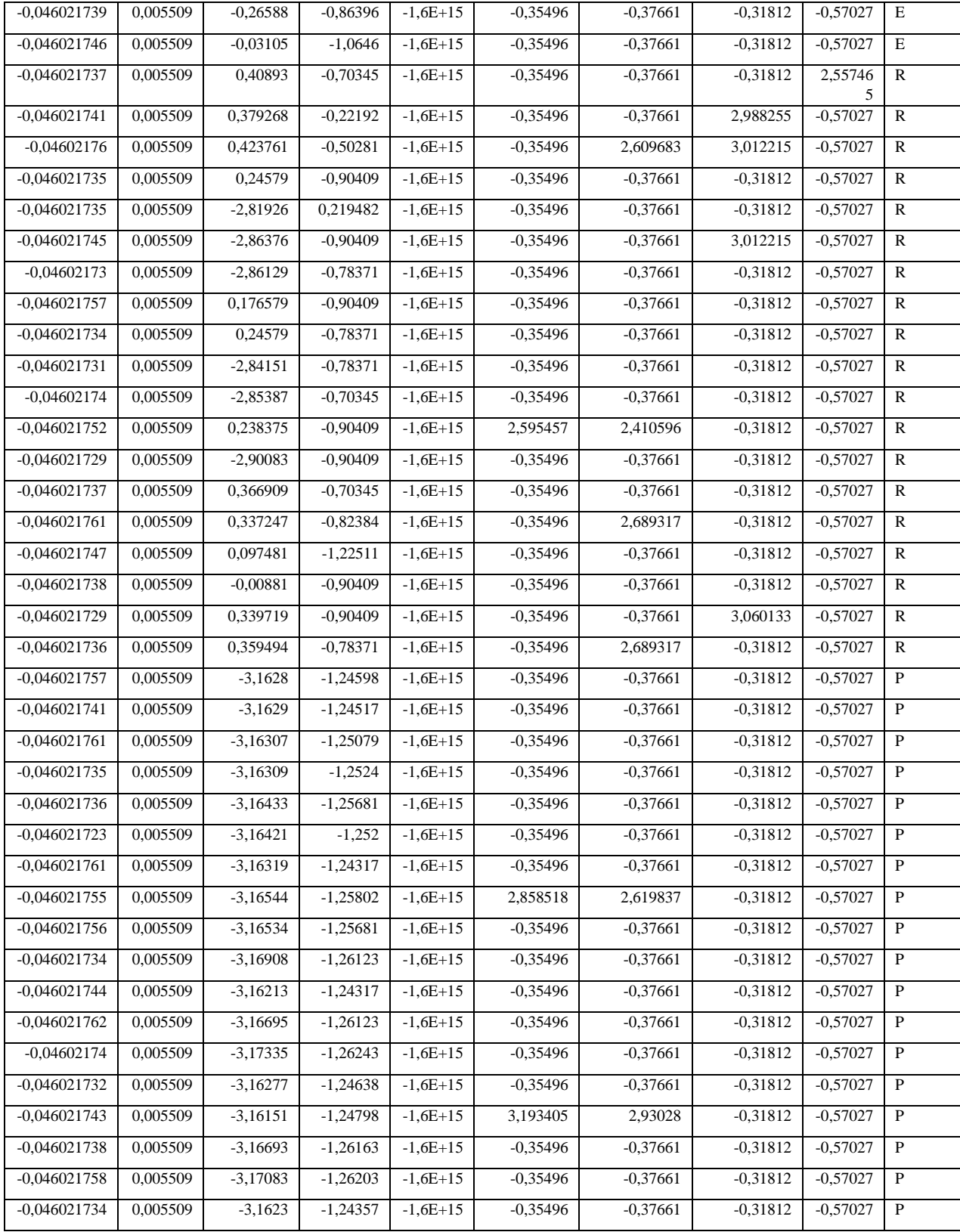

Lampiran 2. Syntax Simulasi dengan library Python

# import library awal Import numpy as np Import pandas as pd from sklearn.model\_selection import train\_test\_split from sklearn.neighbors import KNeighborsClassifier from sklearn import neighbors

# Load Dataset  $R = pd.read\_excel('Bintang Variablel.xlx')$ 

#membagi variabel X dan y X=R [['raj2000', 'dej2000', 'mEn\_vmag', 'Amplitude', 'Periode', 'phot\_g\_mEn\_mag','phot\_pb\_mEn\_mag', 'phot\_rb\_mEn\_mag', 'parallax']] y=R [['Variable Type']]

# Split data menjadi 90% data *Train* dan 10% data *Test* X\_*Train*, X\_*Test*, y\_*Train*, y\_*Test* = *Train*\_*Test*\_split(X, y, *Test*\_size=0.10, random state=3)

#memanggil fungsi KNN dari Sklearn from sklearn.neighbors import KneighborsClassifier #untuk minskowski distance classifier = KNeighborsClassifier(n\_neighbors=9, metric='*manhattan*', p=1) #untuk *euclidean* distance classifier = KNeighborsClassifier(n\_neighbors=9, metric='*euclidean*', p=2) #untuk *manhattan* distance classifier = KNeighborsClassifier(n\_neighbors=9, metric='*minkowski*', p=1.5) classifier.fit(X\_*Train*, y\_*Train*)

# menampilkan klasifikasi score y\_pred = classifier.predict(X\_*Test*) classifier.score(X\_*Test*, y\_*Test*)

# memanggil fungsi confusion matrix dan laporan klasifikasi from sklearn.metrics import confusion\_matrix cm = confusion\_matrix(y\_*Test*, y\_pred) print(cm) from sklearn.metrics import classification\_report akurasi = classification\_report(y\_*Test*,y\_pred) print(akurasi)